# Reference & User Services Quarterly

**The Journal of The Reference and User Services Association (RUSA)**

# **Scope**

*Reference & User Services Quarterly (RUSQ)* is the official journal of the Reference and User Services Association of the American Library Association. The purpose of *RUSQ* is to disseminate information of interest to reference librarians, information specialists, and other professionals involved in user-oriented library services. The scope of the journal includes all aspects of library service to adults, and reference service and collection development at every level and for all types of libraries.

### **Editorial Policy**

The journal follows a policy of double-blind refereeing of articles in advance of publication. (Statement adopted by RASD Board, June 27, 1989).

#### **Manuscript Preparation**

Please follow these procedures when preparing manuscripts to be submitted to *RUSQ*. Manuscripts that fail to comply with *RUSQ* style may be returned without evaluation.

Submit only original, unpublished articles on subjects within *RUSQ*'s scope. Manuscripts under current consideration for publication elsewhere will not be considered for publication in *RUSQ.* Articles of four thousand to seven thousand words are preferred.

- **1.** Write the article in a grammatically correct, simple, readable style. Remember that the author is responsible for the accuracy of all statements in the article, including the accuracy of references and quotations.
- **2.** Consult the *Random House Webster's College Dictionary*  (Random House, 2000) as the authority for spelling and usage; prefer the first spelling if there is a choice.
- **3.** As the authority for punctuation, capitalization, abbreviations, note forms, etc., consult the *Chicago Manual of Style,*  15th ed. (Univ. of Chicago Pr., 2003).
- **4.** Give the article a brief title; if the title is not descriptive of content, add a brief subtitle. On a separate page give the title, the name(s) of the author(s), and the title and affiliation of each. Manuscripts based on conference presentations should identify the conference by name and date on this page.
- **5.** On a separate page, type the title and subtitle, followed by a brief abstract typed double-spaced. Do not identify the author(s) here or elsewhere in the manuscript.

# **Instructions to Authors**

- **6.** Prepare tables, figures, illustrations, and photographs. Each table should be provided as a separate word processing or MS Excel file. It should be given an Arabic number and a title and cited in the text. Tables, figures, illustrations, and photographs should be numbered in the order in which they are first referenced in the text. Each column in a table should have a heading. Table footnotes and sources, if any, should be typed double-spaced beneath the table.
	- Each figure should be provided as an individual file, given an Arabic number and a title, and be cited by number in the text. Computer-generated figures should be embedded in Word files or provided as Excel files; Excel files are preferred. Resolution for all figures must be at least 300 dots per inch.
	- <sup>n</sup> Screen captures, such as those of Web sites, must be at high resolution (300 dpi) and formatted for blackand-white or grayscale reproduction. URLs for screen captures must be provided.
	- <sup>n</sup> When selecting or preparing drawings or photographs, keep in mind that they should be large enough and clear enough to permit a reduction of one-half to onethird.
	- Avoid referring to tables and figures with phrases such as "the following," "above," or "below"; it may be impossible to place the tables or figures to correspond. Refer always to "table 2," "figure 6," and so on.
- **7.** *RUSQ* uses the numbered endnote style described in chapter 16 of *The Chicago Manual of Style.* Endnote numbers should appear in the text as superscripts at the ends of sentences. When more than one item is referenced in a sentence, a single endnote number should be used and the items included in the endnote as in example 9 below. Automatic embedded footnote or embedded endnote features of word processors should not be used. References should be included in a numbered list at the end of the text. Examples of frequently used endnote forms include:

#### **For a book:**

 1. Jesse H. Shera, *Libraries and the Organization of Knowledge* (Hamden, Conn.: Archon, 1965), 15.

#### **For part of a book:**

 2. Richard Anderson, Francis Narin, and Paul McAllister, "Publication Ratings versus Peer Ratings of Universities," in *Key Papers in Information Science*, ed. Belver C. Griffith (White Plains, N.Y.: Knowledge Industry, 1980), 125–37.

#### **For an ERIC document:**

3. Phyllis MacVicar, A Demonstration of the Interrelating of Library and Basic Education Services for Disadvantaged Adults (Arlington, Va: ERIC Document Reproduction Service, ED 087 401, 1973).

#### **For a journal article:**

 4. John M. Budd et al., "User-Centered Thinking: Lessons from Reader-Centered Theory," *RQ* 34 (Summer 1995): 487–96.

#### **For a report:**

 5. National Institute of Education, *Involvement in Learning: Realizing the Potential of American Higher Education*, final report of the Study Group on the Conditions of Excellence in American Higher Education (Washington, D.C.: NIE, 1984).

# **For an immediate subsequent reference:**

 6. Ibid., 489.

#### **For a previously cited reference:**

 7. Shera, *Libraries and the Organization of Knowledge,*  117.

#### **For an online database, scholarly project, or other Web site:**

 8. COUNTER: Counting Online Usage of Networked Electronic Resources, "About COUNTER," www .projectcounter.org/about.html (accessed June 1, 2006).

#### **For an online journal article:**

9. Chris Neuhaus, Ellen Neuhaus, and Alan Asher. "The Depth and Breadth of Google Scholar: An Empirical Study," *Portal: Libraries and the Academy* 6 (April 2006). http://muse.jhu.edu/journals/portal\_libraries\_ and\_the\_academy/toc/pla6.2.html (accessed May 31, 2006).

#### **For an online book:**

 10. Robert Barsky, *Noam Chomsky* (Cambridge: MIT Press, 1997, http://mitpress.mit.edu/Chomsky, accessed May 31, 2006).

#### **For e-mail:**

 11. John Brown, "Re: Virtual Reference," e-mail to Sarah Jones, Aug. 31, 2005.

#### **For a posting to a discussion list:**

12. Jack Elliott, "Teaching Virtual Reference," online posting, May 31, 2006, Jesse, jesse@listserv.utk.edu.

#### **For more than one item in an endnote:**

 13. Ellie A. Fogarty, "Reference Questions: Who, What, Where, When, How, and Why?" *New Jersey Libraries*  28 (Summer 1995): 19–21; Sharon L. Baker and F. Wilfrid Lancaster, *The Measurement and Evaluation of Library Services* (Arlington, Va.: Information Resources Pr., 1991), 239; Shera, *Libraries and the Organization of Knowledge,* 117.

#### Instructions to authors

Other questions on style and preparation of copy can be answered by *The Chicago Manual of Style.* Verify each citation carefully. Spelling and accuracy of names in references should be confirmed by the author.

#### **Manuscript Submission**

Manuscripts must be submitted in digital format, either as email attachments or on disk. A paper copy is not necessary. Full contact information, including a mailing address, should be provided. In the case of multiple authors, one author should be designated as contact person.

The manuscript should be prepared using standard word processing software. The preferred word processor is Microsoft Word, but files prepared with most major word processors can be accommodated. No automatic features of the word-processing software—such as autonumbering, footnotes, and headers or footers—should be used.

**Disk:** a 3½-inch disk containing a copy of the manuscript should be labeled to indicate the name of the author(s) and the file containing the text of the manuscript and any auxiliary files containing tables, figures, etc. Send disks to: Diane Zabel, The Louis and Virginia Benzak Business Librarian, Schreyer Business Library, The Pennsylvania State University, 309 Paterno Library, University Park, PA 16802; e-mail: dxz2@psu.edu.

**E-mail attachments:** files submitted as attachments should be named to indicate the name(s) of the author and content (text or figures). Send e-mail and attachments to the editor at dxz2@psu.edu.

#### **Editorial Review**

*RUSQ* employs a double-blind refereeing process. Your manuscript will be sent to two reviewers for evaluation. You should expect to hear the results of this process in six to eight weeks.

Referees may recommend that a manuscript be accepted for publication as is, accepted and returned for minor revision not requiring further referee action, returned for major revision requiring additional referee input, not accepted for publication, or referred for possible inclusion as an entry in a column rather than as a feature article. The final decision rests with the editor. Most manuscripts require some author revisions.

#### **Editing**

Articles are edited to improve the effectiveness of communication between author and reader. When extensive editing is necessary, the article will be returned to the author for correction and approval. Authors will receive page proofs of their articles. Questions from the typesetter may require immediate communication with the editor. Drawings and photographs will not always appear in the page proofs. Figures may be recreated to better match *RUSQ* style.

#### **Copyright**

A copyright agreement form will be sent to each author when the manuscript is accepted for publication. Authors may sign and return either a limited license or full agreement form. *RUSQ* subscribes to a generous educational use policy.

#### Index to Advertisers

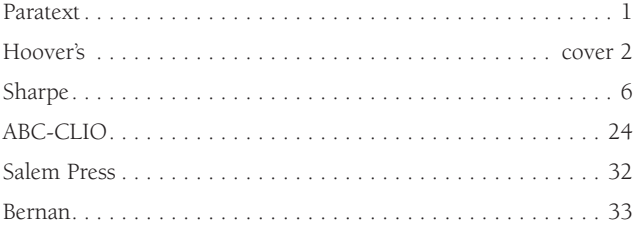

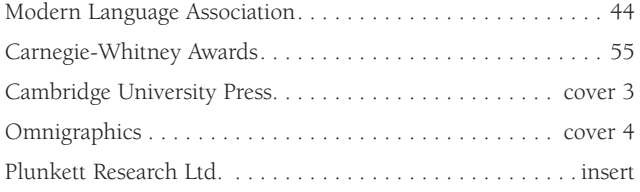